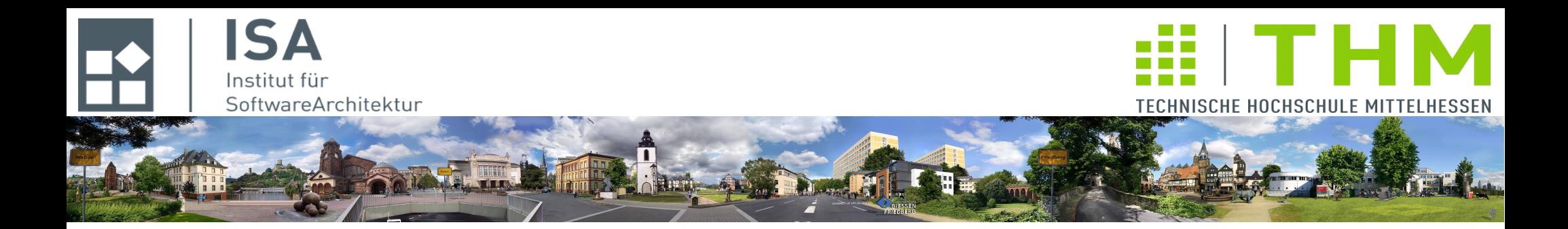

# **Compilerbau cs1019**

## **Th. Letschert TH Mittelhessen Gießen** *University of Applied Sciences*

#### **Parserkombinatoren: Ergänzungen**

- **Struktur der Combinator-API**
- **Beispiel Token-Parser mit Token-Scanner**

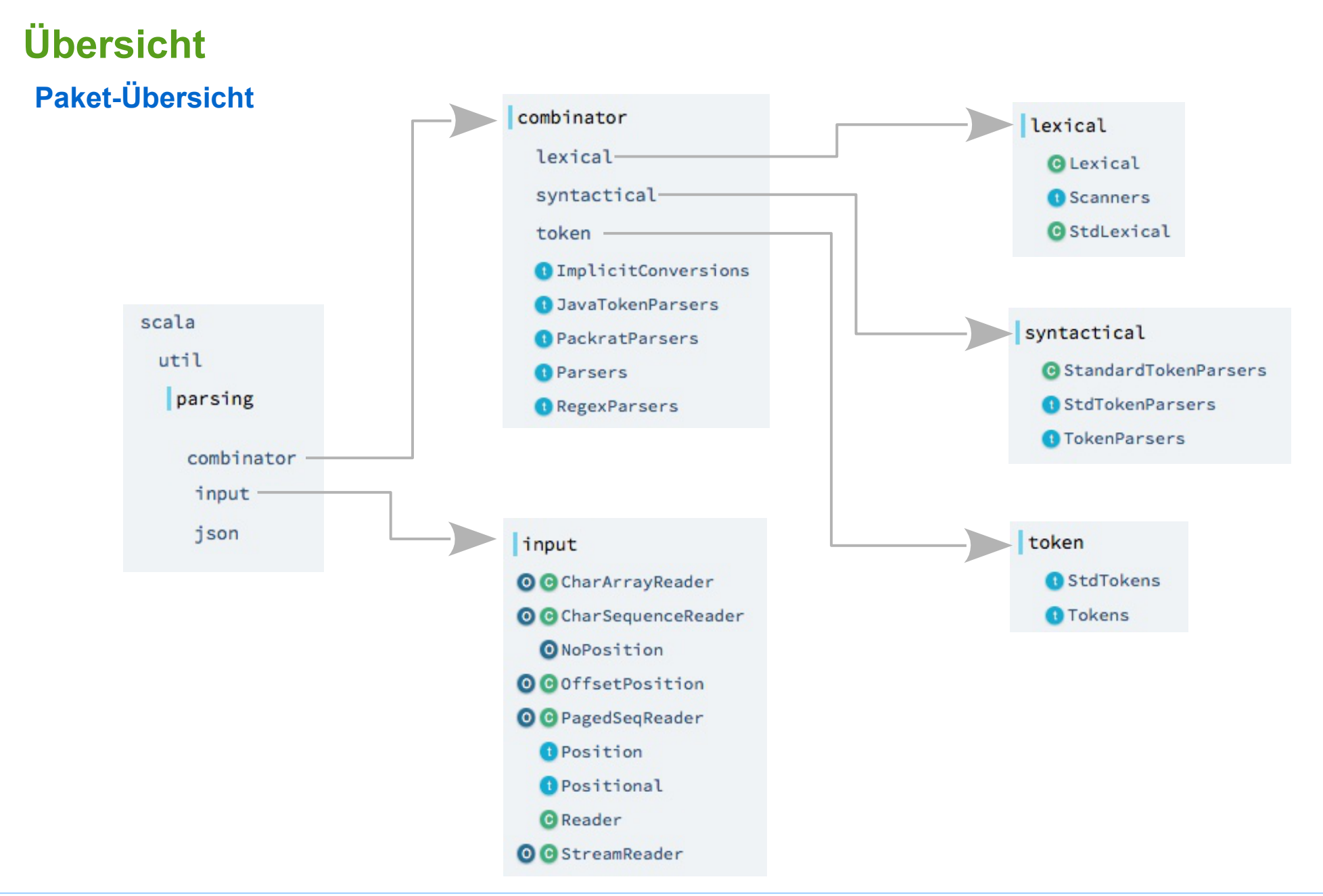

## Package combinator

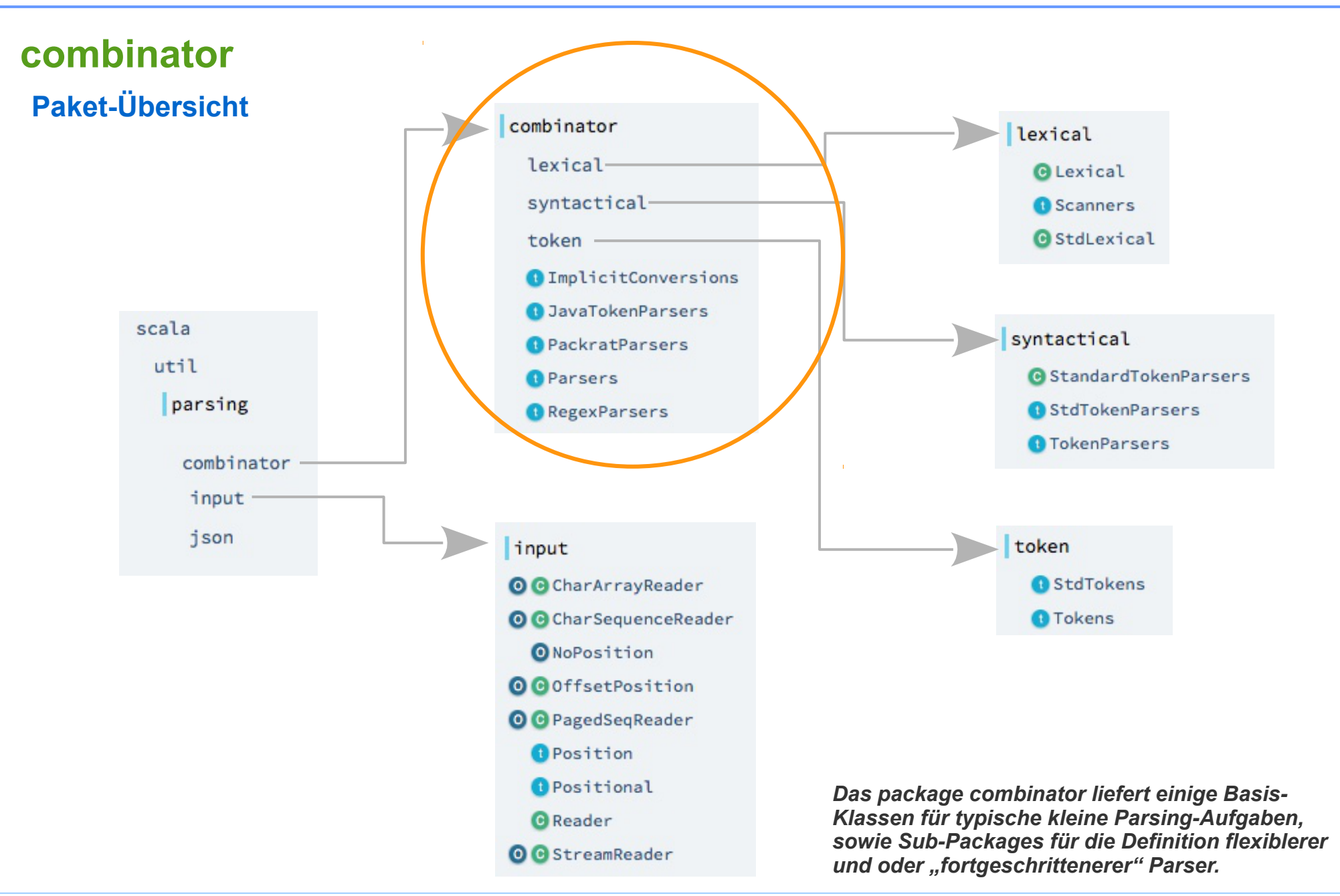

### Package Combinator

### **combinator**

#### **Zentrale Basis aller Parser**

**Parsers – Die Basis aller Parser**

#### **Basis-Klassen für Anwendungsentwickler,**

**die mal eben schnell einen Parser benötigen (siehe Foliensatz 9):**

- 
- 
- **RegexParsers Parser als Regexe definieren**
- **JavaTokenParsers Regex-Parser mit definierten "üblichen Tokens" als RegExe**
- 
- **PackratParsers Füe Grammatiken mit Linksrekursion**

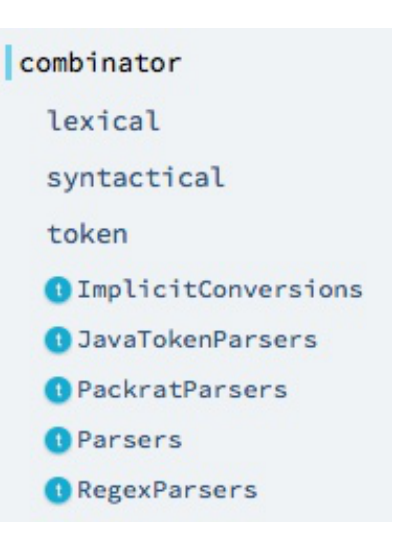

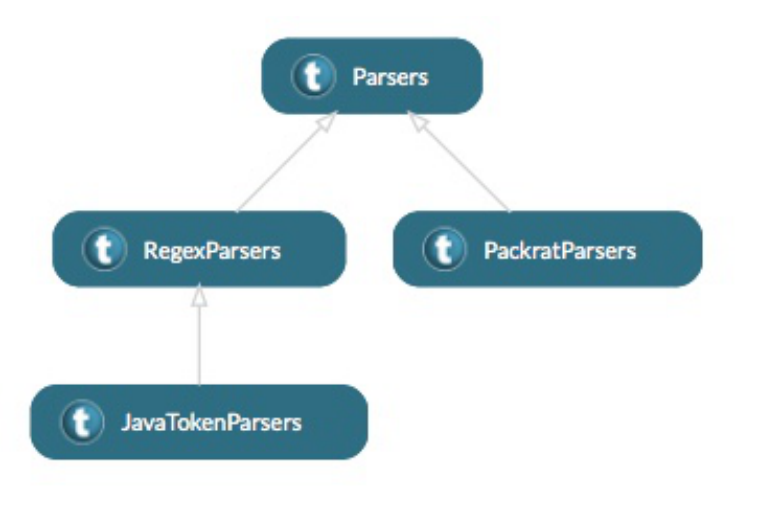

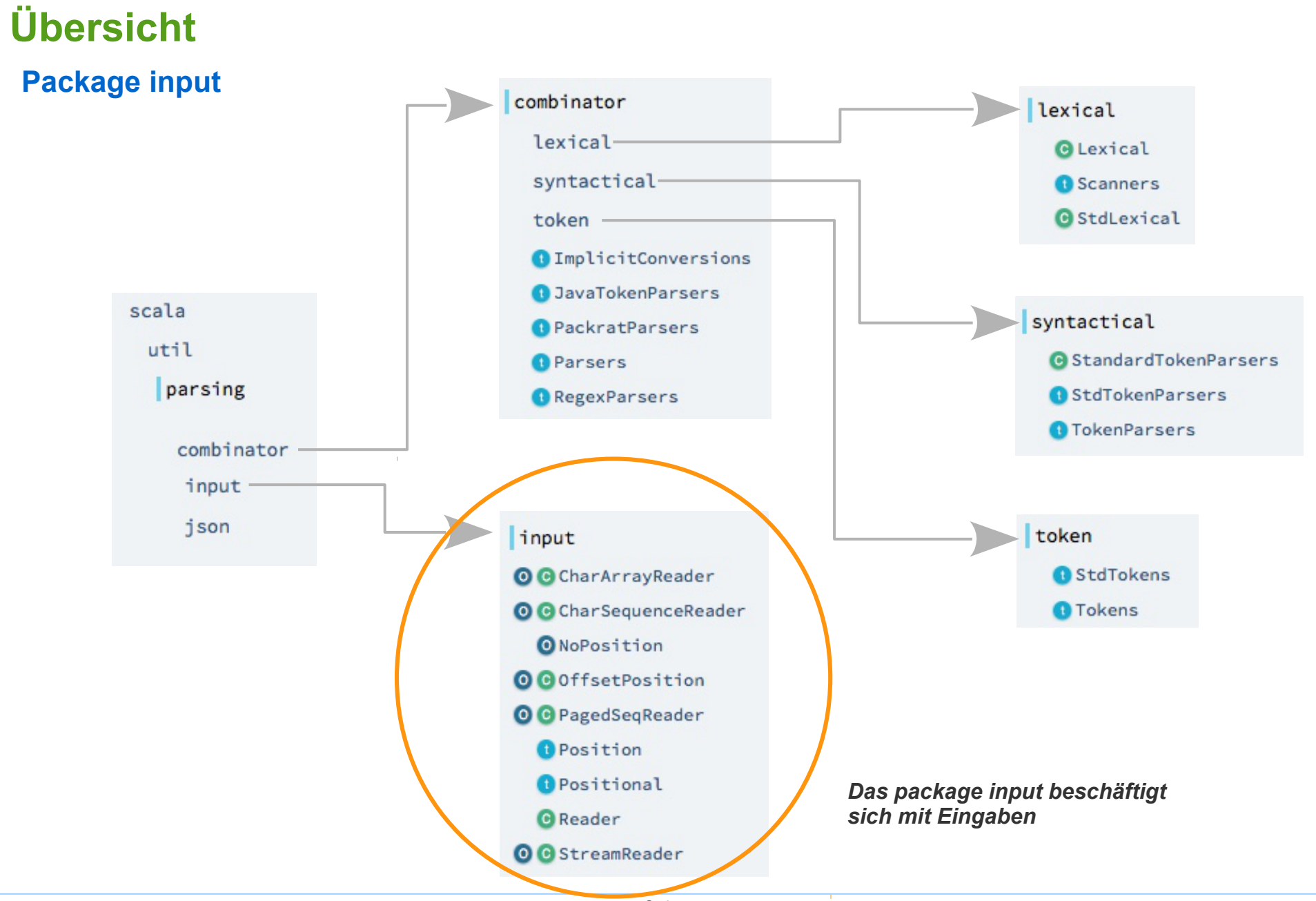

Seite 5

## **Input**

#### **Reader und Position**

 $\left( \text{C} \right)$  PagedSeqReader

**StreamReader** 

C)

**Wesentlicher Inhalt des Package sind die Traits / abstrakte Klassen:**

CharSequenceReader

**CharArrayReader** 

- **Reader ein Strom von Werten die eine Position haben**
- **Position eine Position und**
	- **Positional etwas mit einer Position**

 $\epsilon$  Reader[T]

 $\left( \mathsf{c}\right)$ 

C

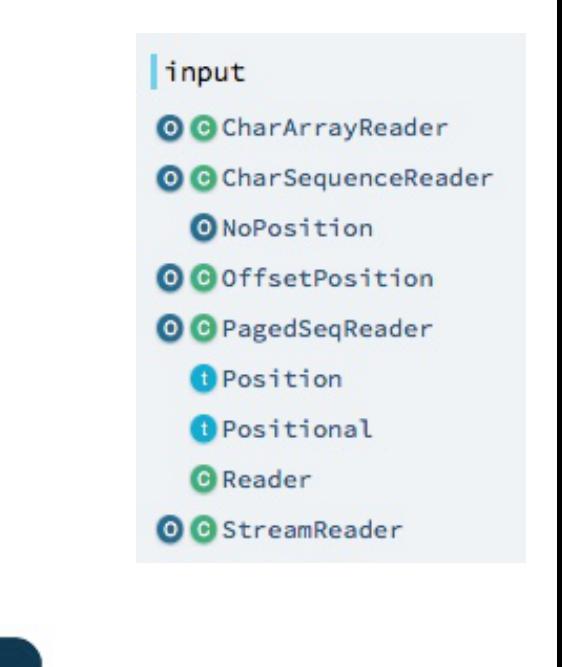

*Es geht hier um die Verwaltung und erste Bearbeitung der Eingabe. Also um das, was ein Scanner erledigt.*

C OffsetPosition

*Die erhöhte Komplexität gegenüber den bisher betrachteten Scannern kommt daher, dass Parser-Kombinatoren Backtracking-Parser sind.* 

<sup>(†</sup> Position

**O** NoPosition

*D.h. die Eingabe muss eventuell immer wieder zurück gesetzt werden.* 

#### **Reader**

**Reader – ein Strom von Werten die eine Position haben**

**PagedSeqReader extends Reader[Char]**

*A character reader reads a stream of characters (keeping track of their positions) from a*  **scala.collection.immutable.PagedSeq[Char]** 

**PagedSeq***: An implementation of lazily computed sequences, where elements are stored in "pages", i.e. arrays of fixed size.)*

**CharSequenceReader extends Reader[Char]**

*A character reader reads a stream of characters (keeping track of their positions) from an* **java.lang.CharSequence**

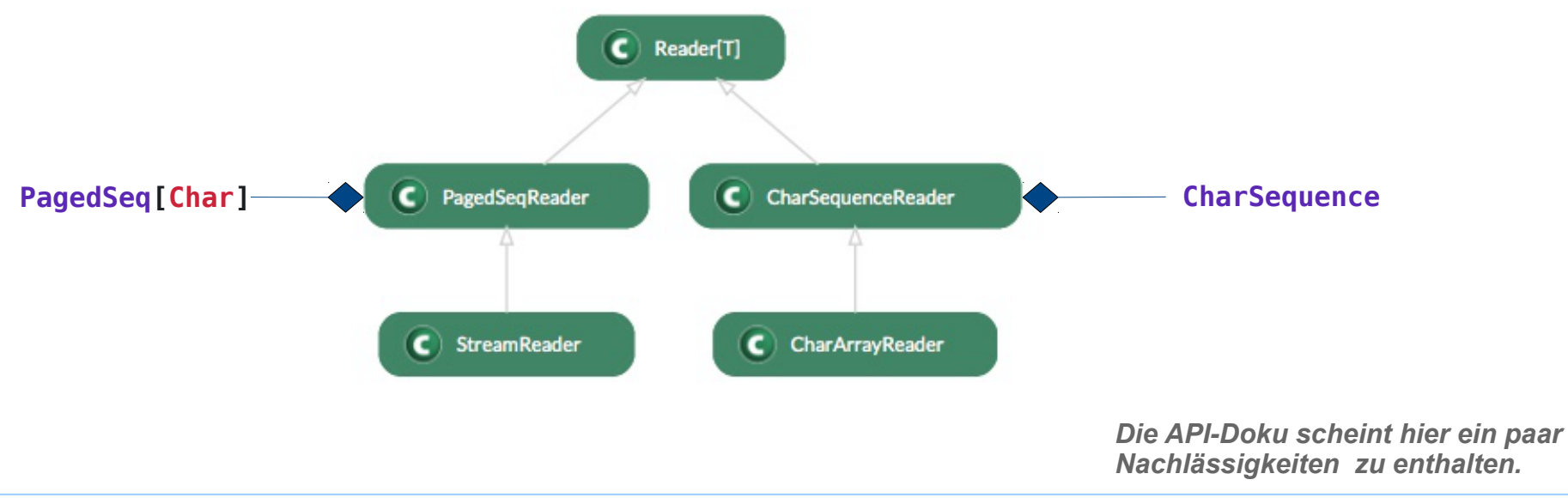

#### **Reader**

**Reader – ein Strom von Werten die eine Position haben**

- **StreamReader extends PagedSeqReader** *Ein PagedReader der zeilenweise von einem java.io.Reader liest*
- **CharArrayReader extends CharSequencereader** *Ein CharSequenceReader der einem Array liest*

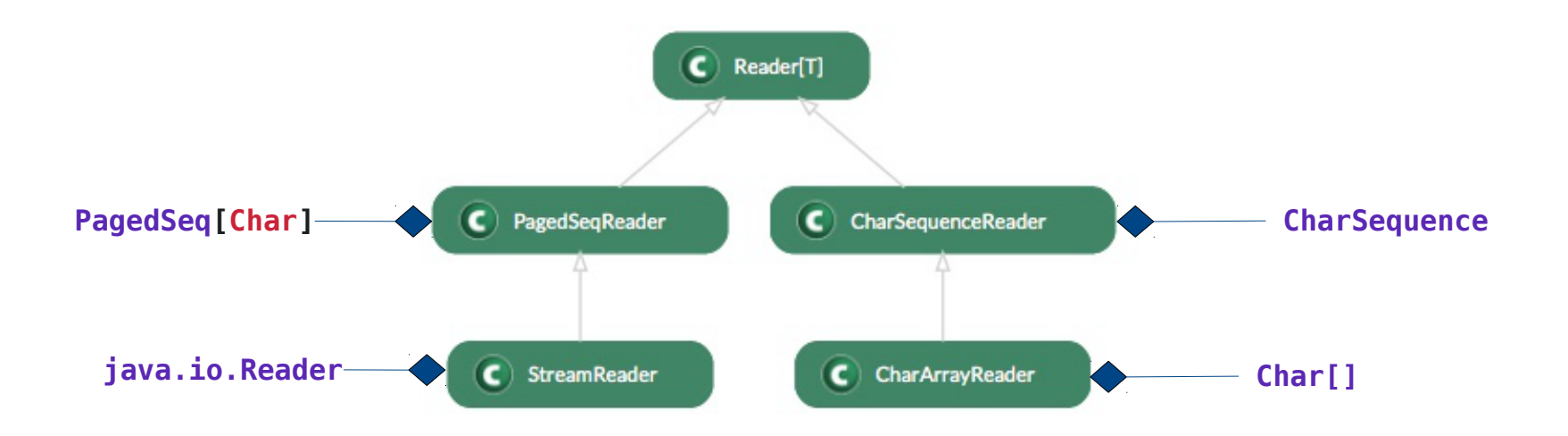

#### **Reader**

**Basis-Abstraktion für Eingaben vergleichbar mit java.io.Reader**

```
import java.io.FileReader
import java.io.Reader
val reader: Reader = new FileReader("/some/path/to/aFile.txt")
var data: Int = reader.read
while ( data != -1 ) {
   val dataChar = data.toChar
   data = reader.read
  println(data) // prints a byte as Int value
}
```
*Beispiel zu java.io.Reader*

d at position 2.4

at position 2.5

```
import java.io.FileReader
import util.parsing.input.StreamReader
```

```
var reader: StreamReader = StreamReader(new FileReader("/some/path/to/aFile.txt"))
while ( ! reader.atEnd ) {
   val dataChar = reader.first
   println(s"$dataChar at position ${reader.pos}") // prints Char and its position
   reader = reader.rest
}
                              Beispiel zu util.parsing.input.Reader
                                                                                    0123
                                                                                    abcd
                                                                                                     0 at position 1.1
                                                                                                     1 at position 1.2
                                                                                                     2 at position 1.3
                                                                                                      3 at position 1.4
                                                                                                      at position 1.5
                                                                                                      a at position 2.1
                                                                                                     b at position 2.2
                                                                                                     c at position 2.3
                                                                                    aFile.txt
```
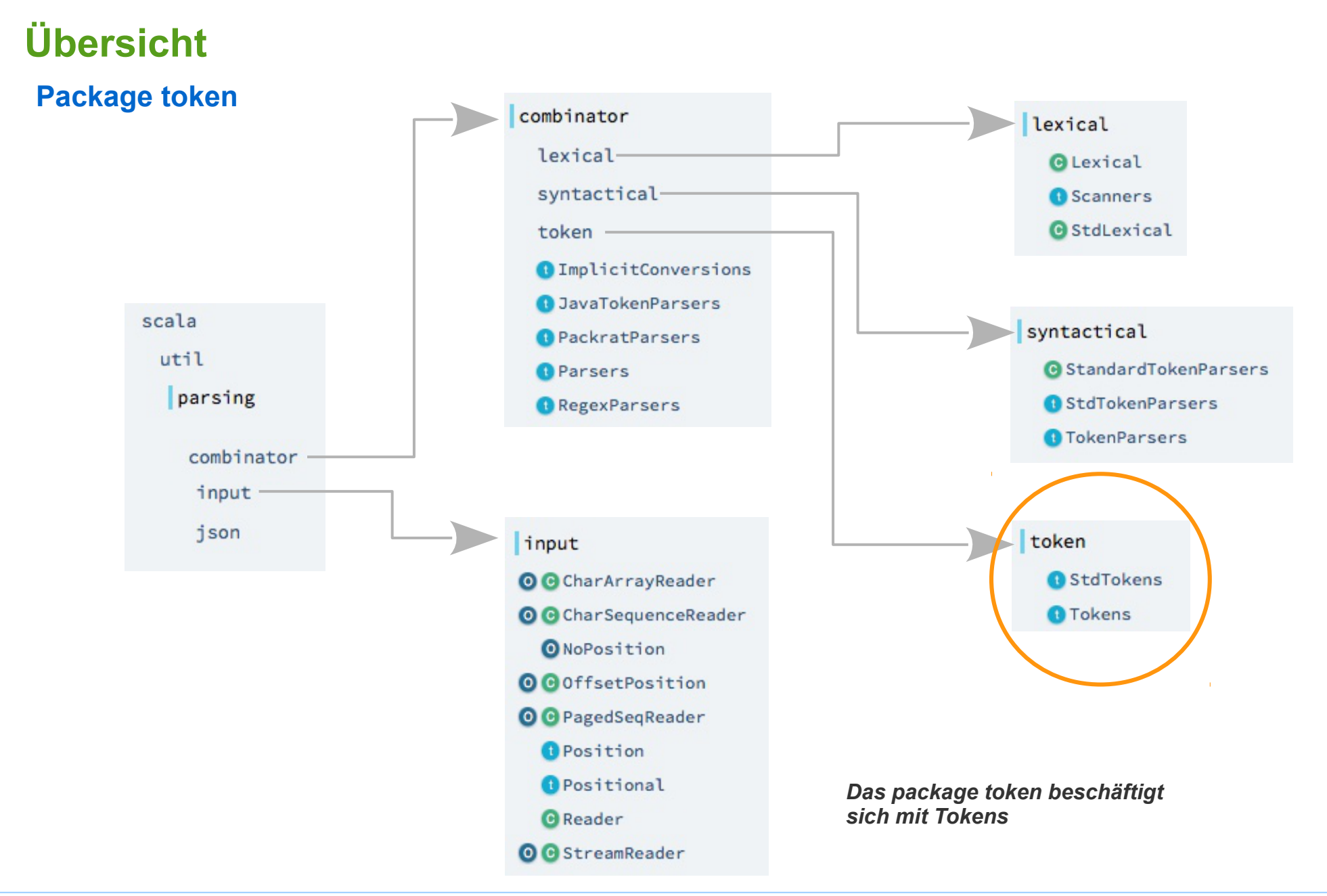

## Package token

## **token**

#### **Tokens**

**Basis für Token-Definitionen Definiert die Tokens EOF und ErrorToken Eigene Token-Definitionen sollten in abgeleitete Klassen platziert werden** 

#### **StdTokens**

**Vordefinierte Tokens für "Scala-artige" Sprachen Kann als Beispiel für eine von Tokens abgeleitete Klasse verwendet werden.** 

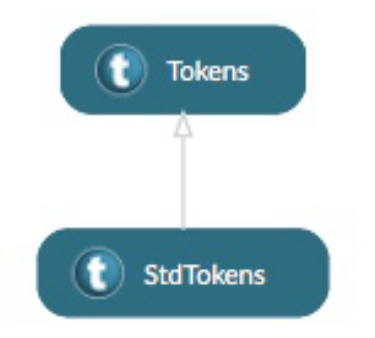

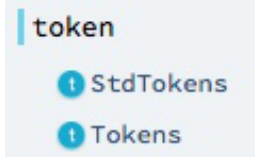

## Package token

#### **Tokens**

**einfaches Beispiel für eigne Token-Definitionen** 

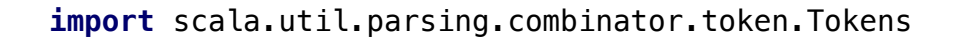

```
class ExpTokens extends Tokens {
   case class NumberToken(chars: String) extends Token
  case class LeftPToken(chars: String) extends Token
  case class RightPToken(chars: String) extends Token
  case class AddOpToken(chars: String) extends Token
  case class MultOpToken(chars: String) extends Token
}
```
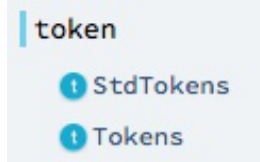

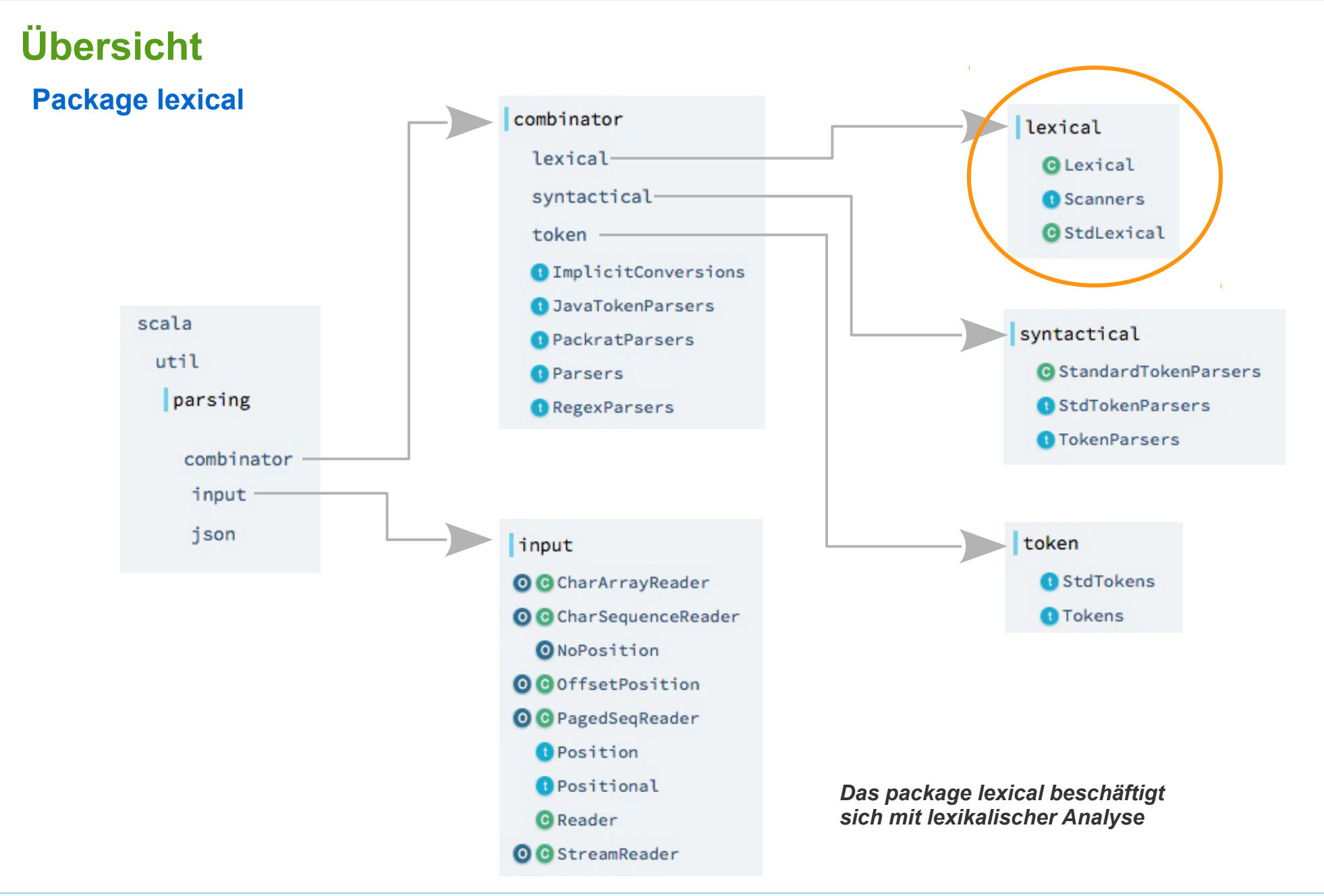

### Package lexical

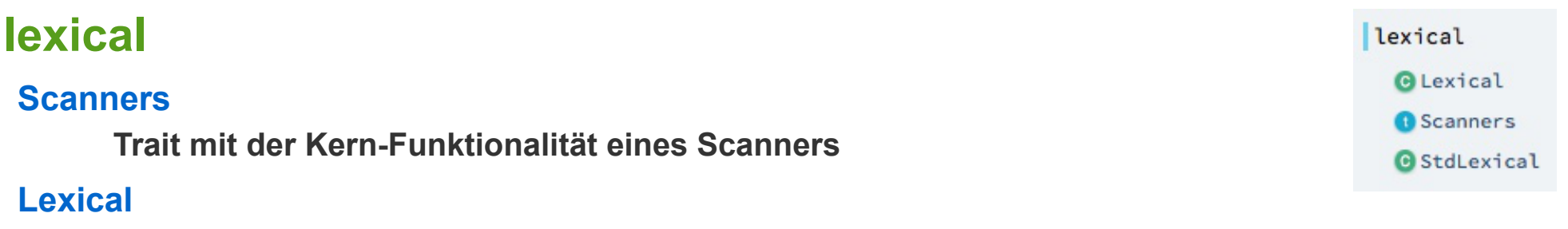

**abstrakte Klasse liefert weitere Scanner-Funktionalität**

#### **StdLexical**

**Lexical Parser für eine Scala-artige Sprache (die typischen Scala- / Java-) Tokens sind definiert)** 

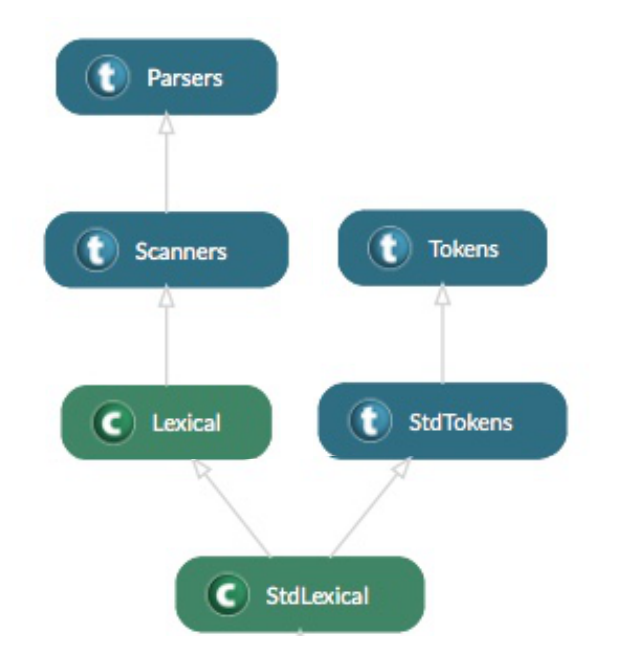

### Package lexical

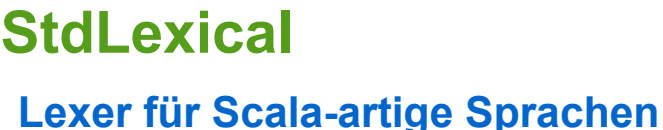

**StdLexical definiert einen Parser für Tokens**

```
def token: Parser[Token] = ...
```
**Für einfache Sprachen mit kleinen Programmen eine gute handliche Lösung.**

**Für Sprachen mit größeren Programmen nicht akzeptabel da viel zu langsam: Tokens werden mit Hilfe eines Backtracking-Parsers erkannt!**

Parsing-Techniken "dürfen" natürlich zur Erkennung von Tokens eingesetzt werden. In einem "richtigen Compiler" wird man dies aber unter allen Umständen **vermeiden wollen.**

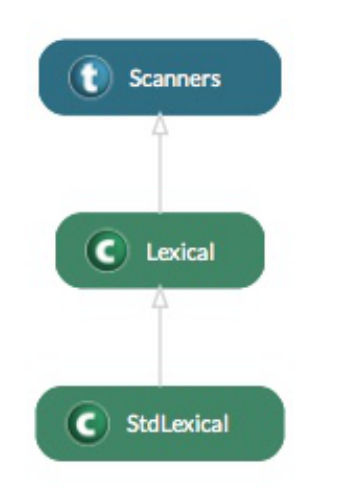

*"This component provides a standard lexical parser for a simple, Scala-like language. It parses keywords and identifiers, numeric literals (integers), strings, and delimiters." (API-Doku)*

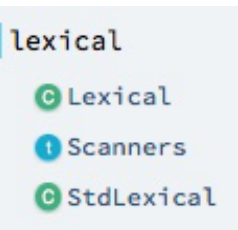

## Package lexical

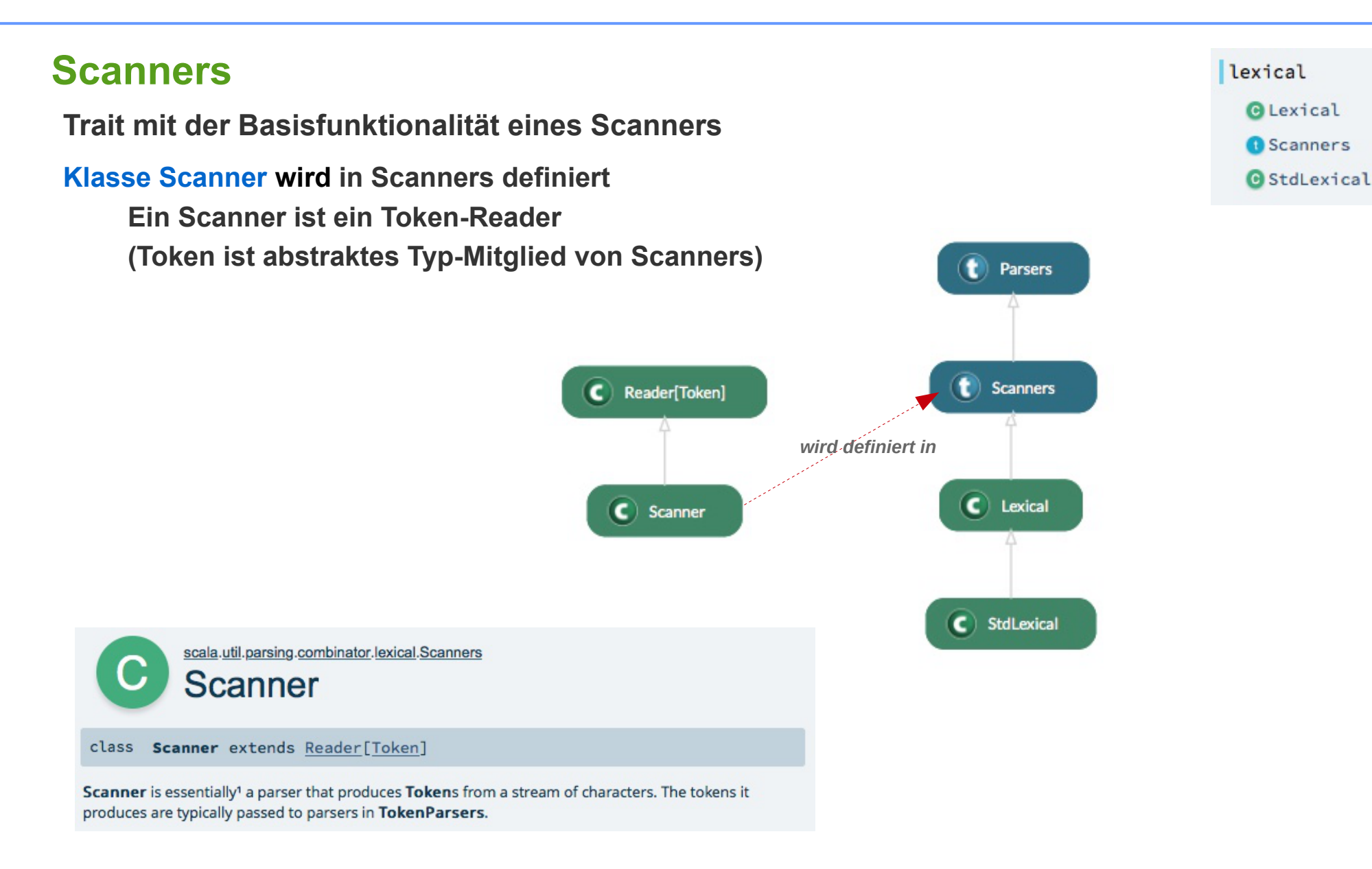

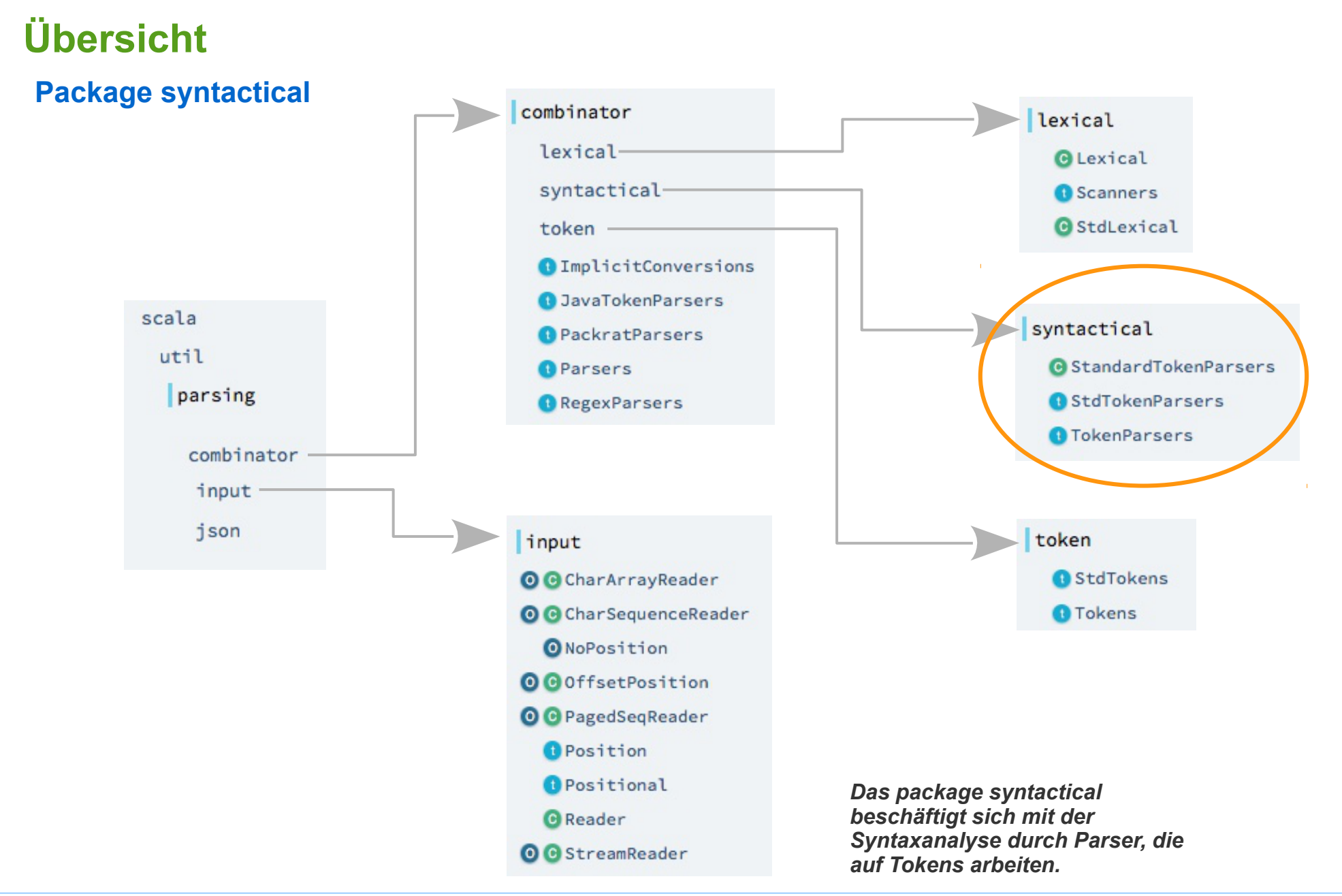

### Package syntactical

### **syntactical**

#### **TokenParsers**

**Trait mit der Kern-Funktionalität eines Token-basierten Parsers**

#### **StdTokenParsers**

**liefert Parser für die Tokens in StdTokens** 

#### **StandardTokenParsers**

**liefert Parser für die Tokens in StdTokens marginale Erweiterung von StdTokenParsers** 

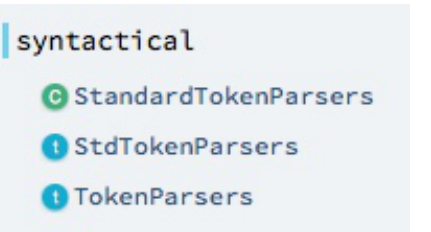

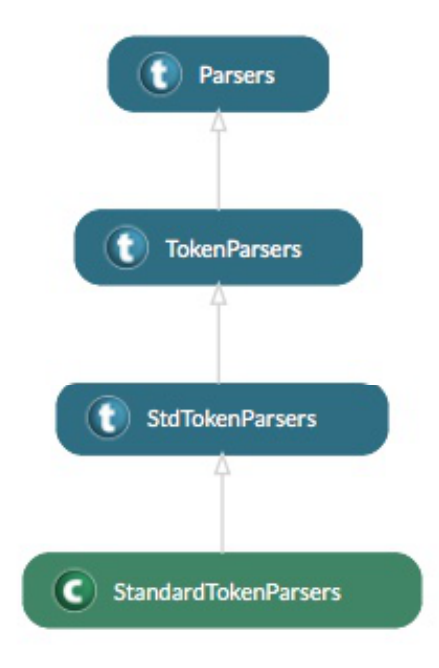

## Beispiel: Token-Parser kooperiert mit eigenem Scanner

### **ExpParsers**

**TokenParser für arithmetische Ausdrücke auf Basis von TokenParsers**

```
import scala.util.parsing.combinator.syntactical.TokenParsers
                                                                                                      t TokenParsers
import scala.util.parsing.input.Reader
object ExpParsers extends TokenParsers {
                                                                                                      ExpParsers
   type Tokens = ExpTokens
                                                                                                      ExpLexical
   override val lexical : ExpLexical = new ExpLexical
   import lexical._
                                                                                                      ExpTokens val num_any : Parser[Any] =
     elem("number", _.isInstanceOf[NumberToken])
  def exp: Parser[Any] = term \sim rep (addOp \sim term)
  def term: Parser[Any] = factor \sim rep (multOp \sim factor)
   def factor: Parser[Any] = number | LeftPToken("(") ~ exp ~ RightPToken(")")
   def addOp: Parser[Any] = AddOpToken("+") | AddOpToken("-")
   def multOp: Parser[Any] = MultOpToken("*") | MultOpToken("/")
   def number: Parser[Any] = num_any
  def parse(str: String) = \{ val lexer: Reader[lexical.Token] = new lexical.Scanner(str)
     phrase(exp)(lexer) match {
       case Success(tree,_) => tree
                                                                 class ExpLexical extends ExpTokens {
       case error@NoSuccess(_,_) => println(error)
                                                                    class Scanner(input: String) extends Reader[Token] {
         throw new IllegalArgumentException("Parser Error")
                                                                      override def pos: Position = ???
     }
                                                                      override def first: Token = ???
   }
                                                                      override def rest: Reader[Token] = ???
}
                                                                      override def atEnd: Boolean = ???
                                                                    }
                                                      Seite 19
                                                                 }
```
t Parsers

## Beispiel: Token-Parser kooperiert mit eigenem Scanner

#### **ExpParsers TokenParser für arithmetische Ausdrücke auf Basis von TokenParsers**

```
import scala.util.parsing.combinator.syntactical.TokenParsers
import scala.util.parsing.input.Reader
object ExpParsers extends TokenParsers {
   type Tokens = ExpTokens
   override val lexical : ExpLexical = new ExpLexical
   import lexical._
   val num_any : Parser[Any] =
     elem("number", _.isInstanceOf[NumberToken])
  def exp: Parser[Any] = term \sim rep (addOp \sim term)
  def term: Parser[Any] = factor \sim rep (multOp \sim factor)
   def factor: Parser[Any] = number | LeftPToken("(") ~ exp ~ RightPToken(")")
   def addOp: Parser[Any] = AddOpToken("+") | AddOpToken("-")
   def multOp: Parser[Any] = MultOpToken("*") | MultOpToken("/")
   def number: Parser[Any] = num_any
  def parse(str: String) = { val lexer: Reader[lexical.Token] = new lexical.Scanner(str)
     phrase(exp)(lexer) match {
       case Success(tree,_) => tree
       case error@NoSuccess(_,_) => println(error)
         throw new IllegalArgumentException("Parser Error")
     }
   }
}
                                                                        TokenParsers hat eine implizite Konversion
                                                                         von Tokens zu Parsern dieser Tokens. 
                                                                        Diese wird hier bei der der addOp-, multOp-
                                                                        und number-Kombinatoren verwendet. 
                                                                         Die Methode elem ist in Parsers definiert.
                                                                        num_any wird definiert, da wir nicht ein
                                                                        ganz bestimmtes NumberToken erkennen
                                                                        wollen, sondern irgendeins.
```
### Beispiel: Token-Parser kooperiert mit eigenem Scanner

#### **ExpParsers TokenParser für arithmetische Ausdrücke auf Basis von TokenParsers**

```
Der chainl1-Kombinator und die 
                                                                        "Baum-Transformatoren" ^^ und ^^^
                                                                        funktionieren natürlich auch mit dem Token-
                                                                        Parser mt eigenen Scanner. 
import scala.util.parsing.combinator.syntactical.TokenParsers
import scala.util.parsing.input.Reader
object ExpParsers extends TokenParsers {
   import AST._
   type Tokens = ExpTokens
  override val lexical : ExpLexical = new ExpLexical
  import lexical._
  val num_any : Parser[Any] = elem("number", _.isInstanceOf[NumberToken])
  def number: Parser[Number] = num_any ^^ { case (x: Any) => Number(x.asInstanceOf[NumberToken].chars.toInt)}
  def exp: Parser[Exp] = chainl1(term, term, addOp)
   def addOp : Parser[(Exp, Exp) ⇒ Exp] =
     AddOpToken("+") ^^^ {(x:Exp, y: Exp) => Add(x,y)} |
     AddOpToken("-") ^^^ {(x:Exp, y: Exp) => Sub(x,y)}
  def term = chainl1(factor, factor, multOp)
  def multOp : Parser[(Exp, Exp) ⇒ Exp] = 
     MultOpToken("*") ^^^ {(x:Exp, y: Exp) => Mul(x,y)} |
    MultOpToken("/") ^^^ {(x:Exp, y: Exp) => Div(x,y)}
  def factor: Parser[Exp] =
     number |
     LeftPToken("(") ~> exp <~ RightPToken(")")
  def parse(str: String) = {
     val lexer: Reader[lexical.Token] = new lexical.Scanner(str)
     phrase(exp)(lexer) match {
       case Success(tree,_) => tree
       case error@NoSuccess(_,_) => println(error)
         throw new IllegalArgumentException("Parser Error")
 }
```
 } }

### **Anpassung des Scanners**

**Der Scanner muss jetzt noch in den Kontext der Combinator-API angepasst werden:**

**Er muss** 

- **als Token-Reader (also mit funktionalem Verhalten) re-definiert und**
- **und in eine lexikalische Komponenten**

**eingebettet werden.**

```
class ExpLexical extends ExpTokens {
   ...
   class Scanner(input: String, 
      private val actPos: Int = 0) extends Reader[Token] {
      ...
      override def pos: Position = ???
      override def first: Token = ???
      override def rest: Reader[Token] = ???
      override def atEnd: Boolean = ???
   } 
}
                                                                          Hier kann jetzt eine angepasste Version des
                                                                          des RegEx-basierten Scanners eingesetzt
                                                                          werden.
                                                                          Statt eines veränderlichen Zustands liefert
                                                                          dieser Scanner, mit rest, eine neue Instanz.
                                                                          Da der Zustand ja nur aus der aktuellen
                                                                          Position besteht, müssen sich die Scanner-
                                                                          Instanzen nur durch diese Position
                                                                          unterscheiden. Damit sind effiziente
                                                                          Implementierungen möglich.
```